#### **M. Visualisation Guidelines Classical Overview**

- $\bullet$ [Scope](#page-0-0)
- [Display](#page-0-1)
- [Example](#page-0-2)
- [Description of guidelines](#page-0-3)
	- $0$  [1. Uniform content](#page-0-4)
	- [2. Uniform format](#page-2-0)

## <span id="page-0-0"></span>**Scope**

This paragraph contains guidelines that were drawn up on the basis of the experiences acquired by care providers and patients during the pilot project. They were finalised during the ICT Work Group of 26/06/2013 and offered as additional guidelines. The Vitalink user group is authorized for the amendment of these guidelines. Amendments always have to be approved by the ICT Work Group.

**RSW/RSB annotation** ⋒

There are no strict visualisation guidelines for RSW and RSB. However, the Vitalink guidelines can be viewed as recommendations.

# <span id="page-0-1"></span>**Display**

The medication scheme must be offered to **the patient** in a well-organised and uniform manner in printed form or with the help of a viewer. Substantively the medication scheme should contain the same information for all software systems.

The **readability** of such a scheme is improved by ensuring that the horizontal rows are only displayed if they contain content. The columns with specific hours are printed dynamically depending on whether there is medication present at specific hours in the medication scheme. If more ingestion times are present than can be displayed in the standard lay-out, the information is displayed in a text field instead of in columns. Several **remarks**:

- Unambiguous identification of the patient (name, first name and NISS number) in the header;
- Time of last change and print in the header;
- Care provider that has last adapted the medication scheme in the header;
- Care provider that has printed the medication scheme in the header;
- Version number of the medication scheme;
- Information text to display in a footnote: "This is a medication scheme that is managed by your care team and is shared via Vitalink. More information can be found at [www.vitalink.be/toelichtingms/.](http://www.vitalink.be/toelichtingms/)"

It is desirable to offer the medication scheme in an **accessible textual version** for low educated patients. Clear user instructions grouped by ingestion time with minimum interpretation by the patient can prevent mistakes with the ingestion of medication. These guidelines are out of scope of this paragraph.

The provision of **administration schemes** on a daily or weekly basis is desirable for nurses and, if necessary, for patients' viewers. These guidelines are also out of scope of this paragraph. They concern **overview schemes**, that in the first place are suitable for communication between care providers and with the patient.

### <span id="page-0-2"></span>**Example**

### <span id="page-0-3"></span>**Description of guidelines**

#### <span id="page-0-4"></span>**1. Uniform content**

**No Description Comment**

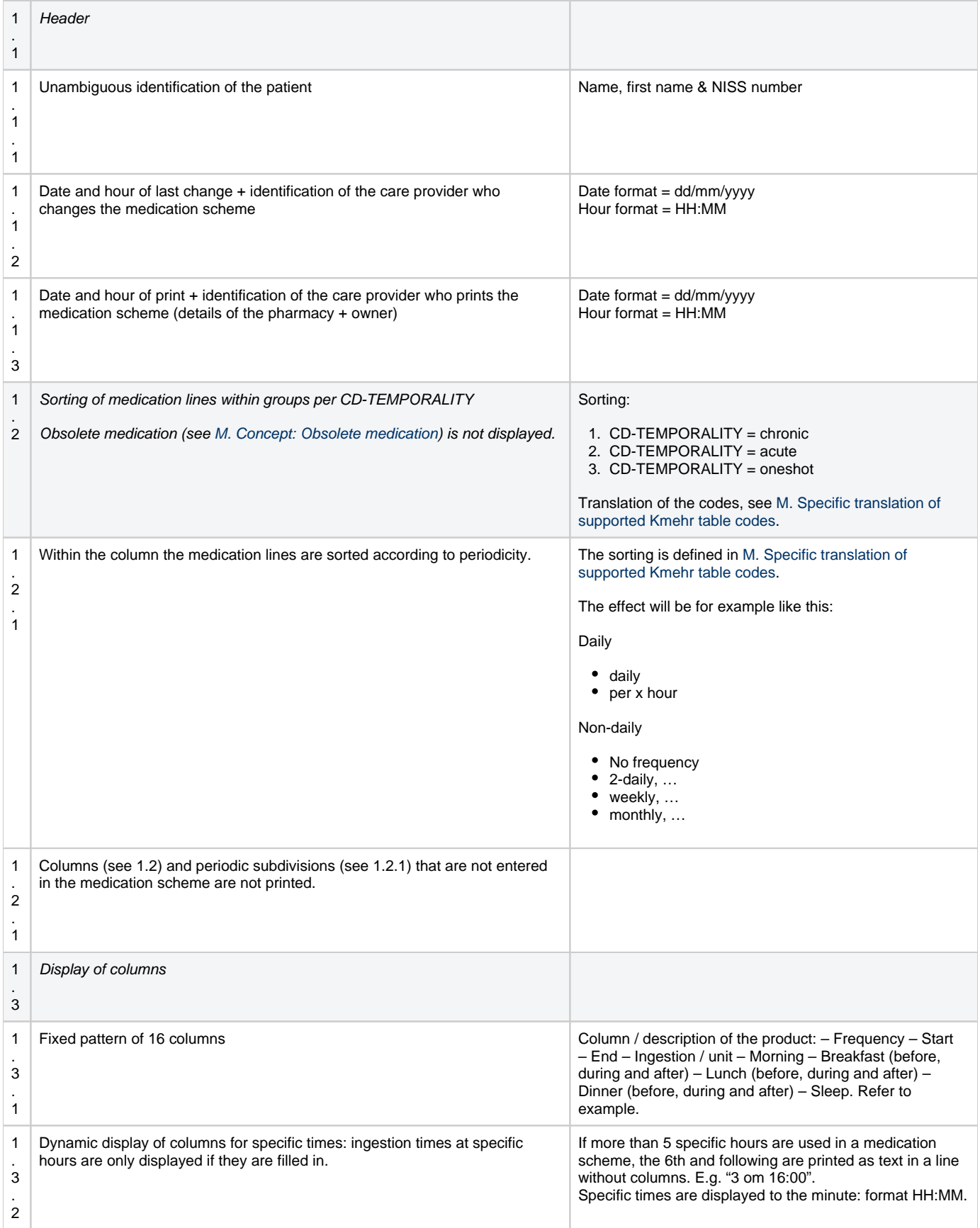

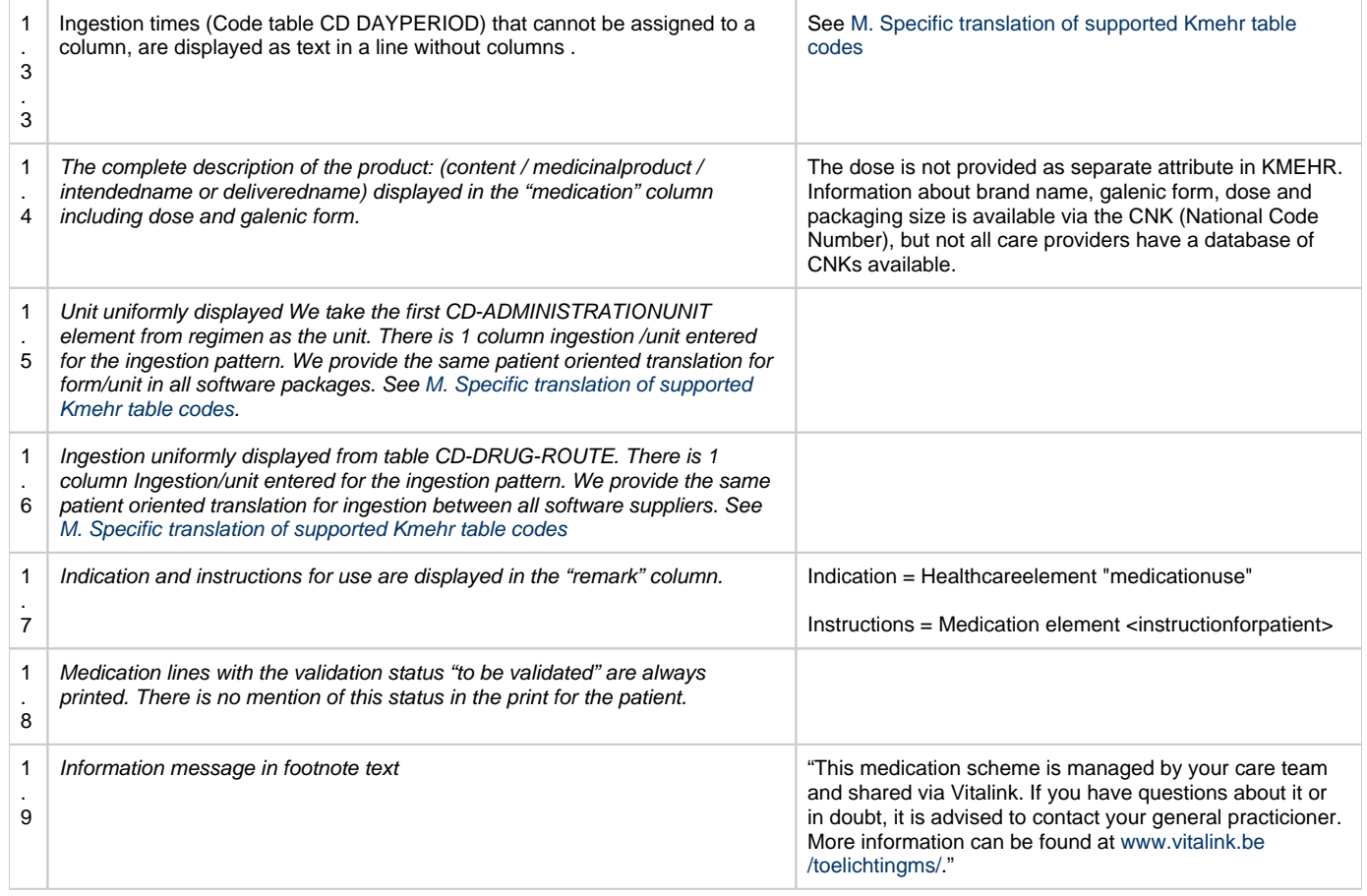

#### <span id="page-2-0"></span>**2. Uniform format**

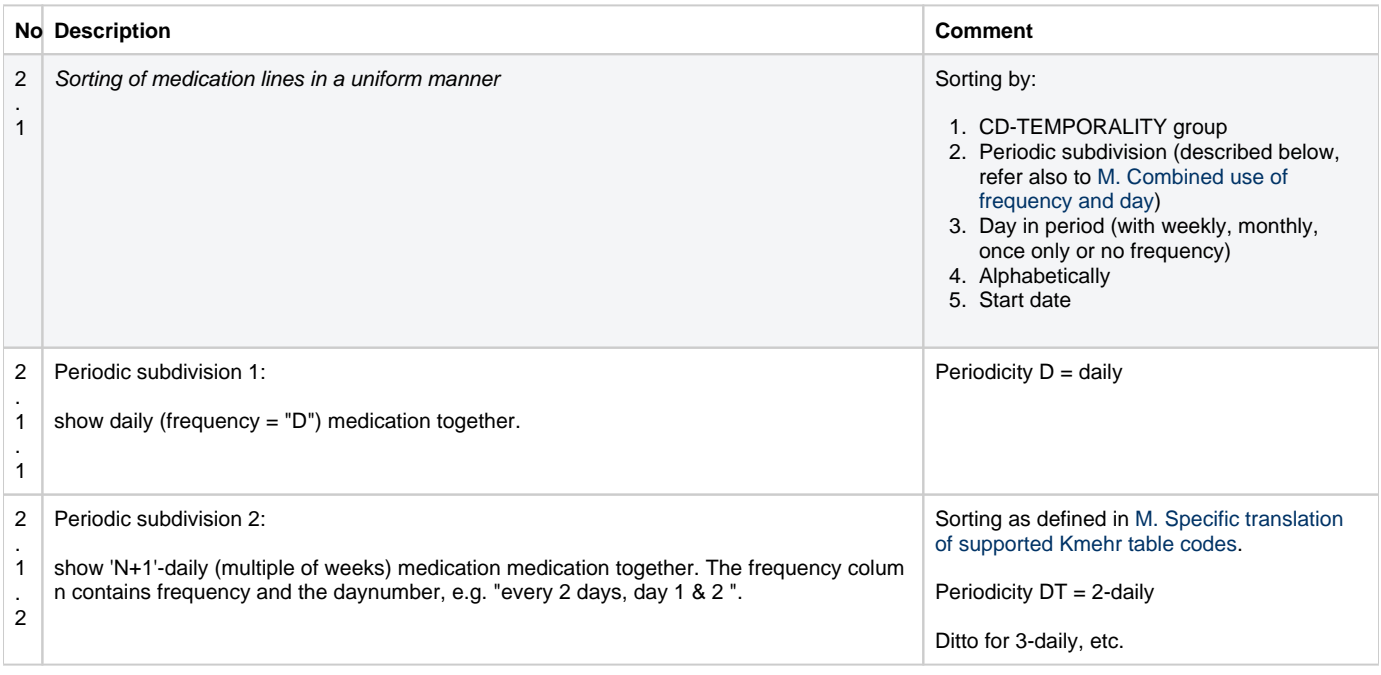

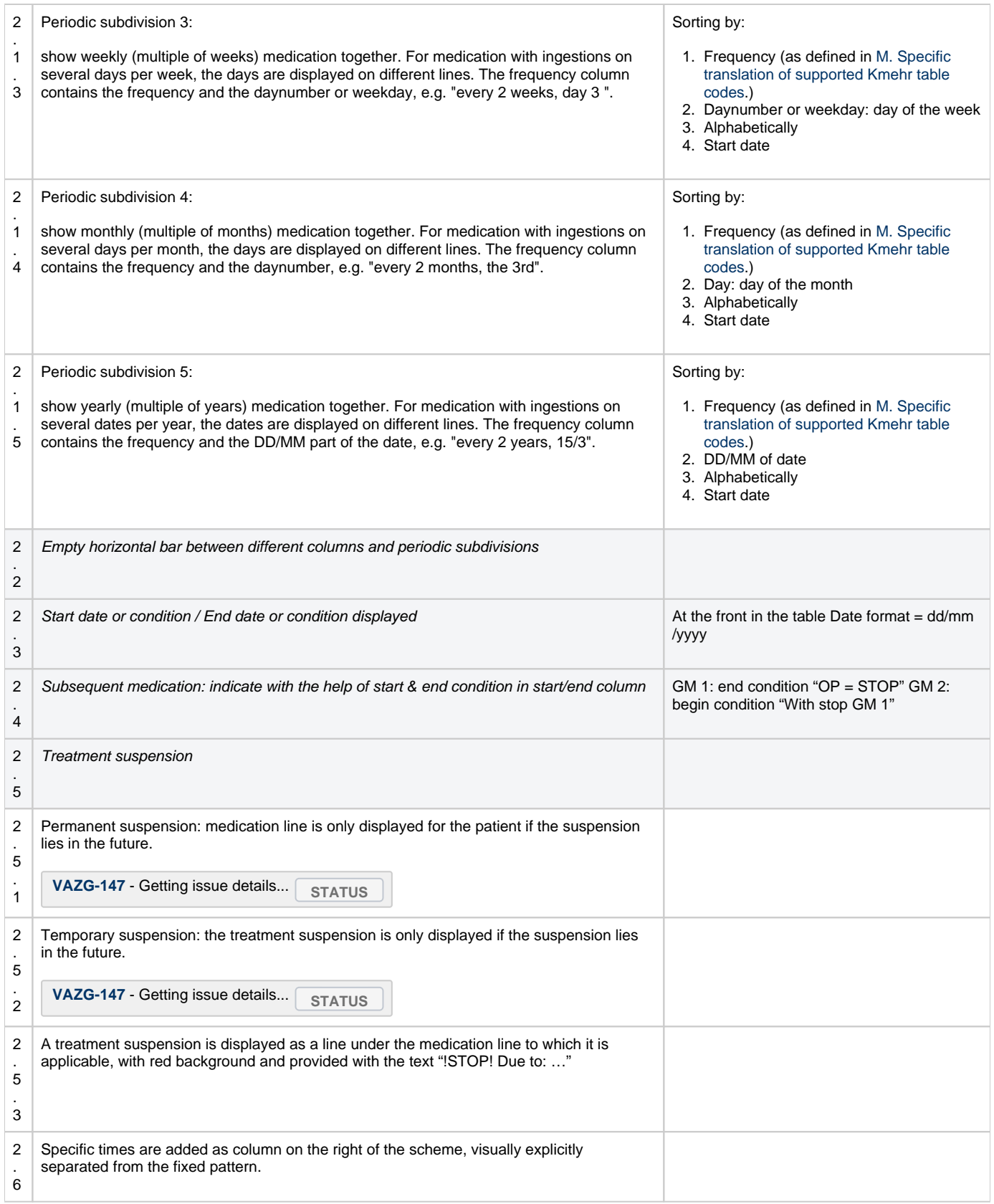

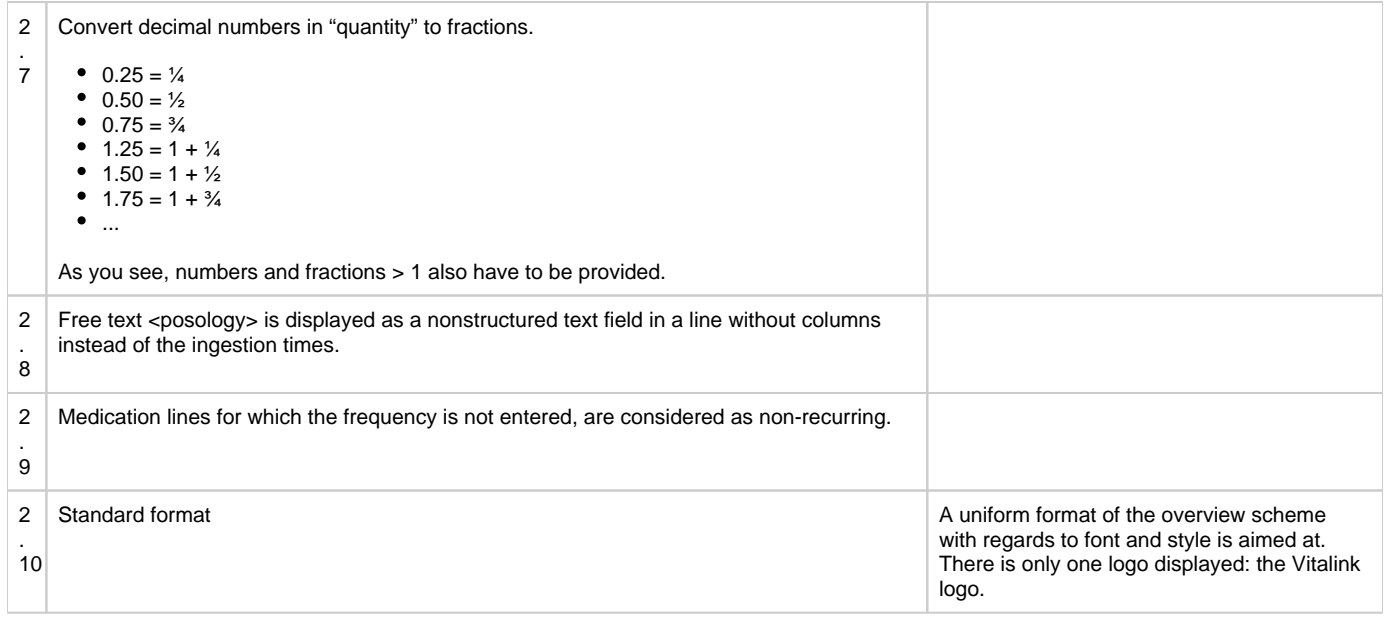